# k8gb meets Cluster API

 $\bullet\bullet\bullet$ 

Jirka Kremser

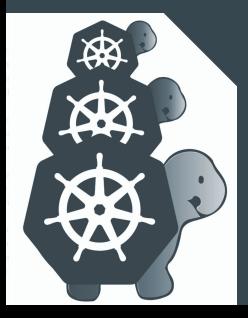

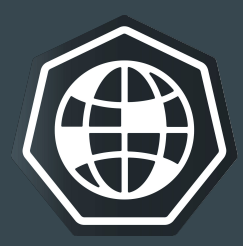

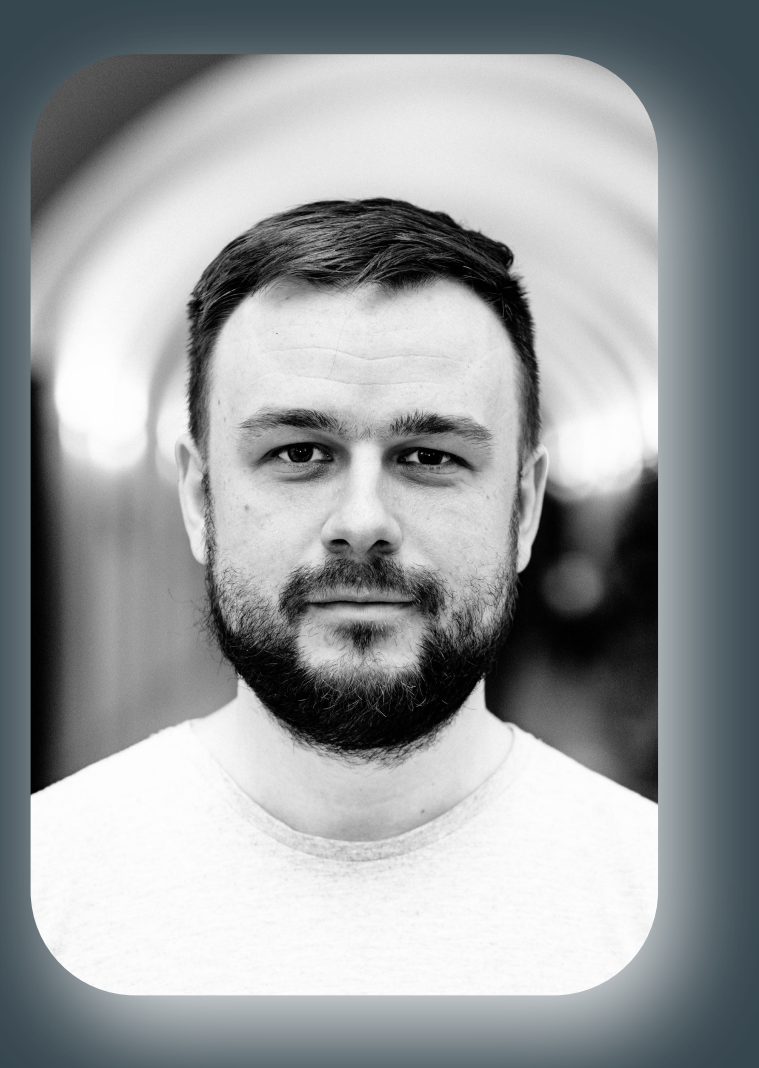

#### Jirka Kremser

 jkremser **S** @JirkaKremser jiri.kremser@gmail.com web: kremser.dev

#### previously:

- Red Hat
- Oracle
- GiantSwarm.io kedify.io (now) pronounced as /yeerka/

This slide deck: [bit.ly/k8gb-capi](http://bit.ly/k8gb-capi)

#### jkremser & life, slide #1 3D Printing

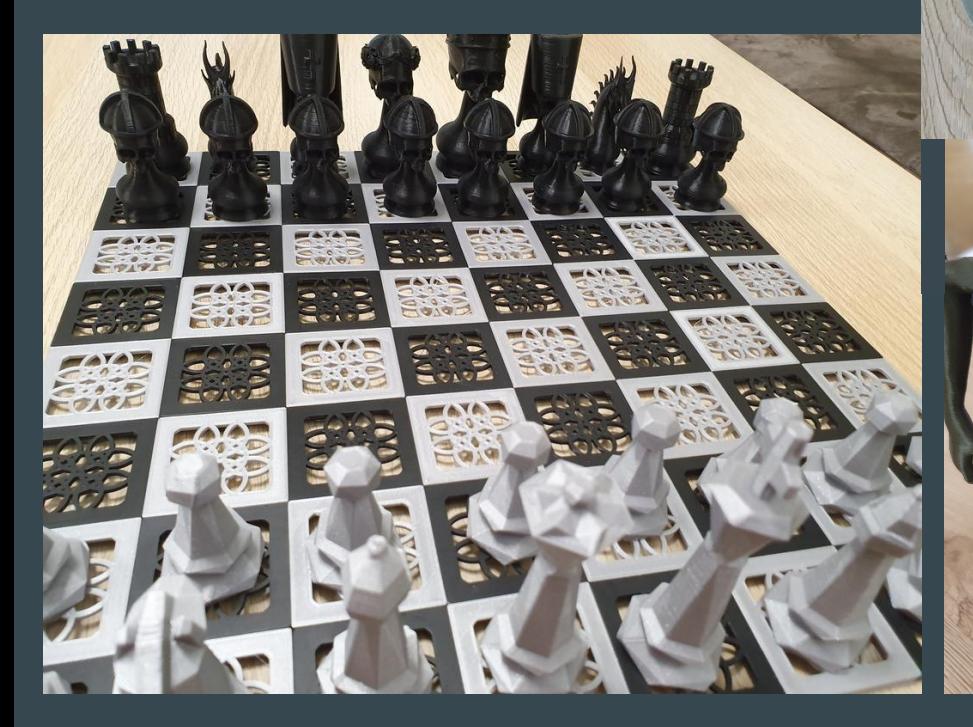

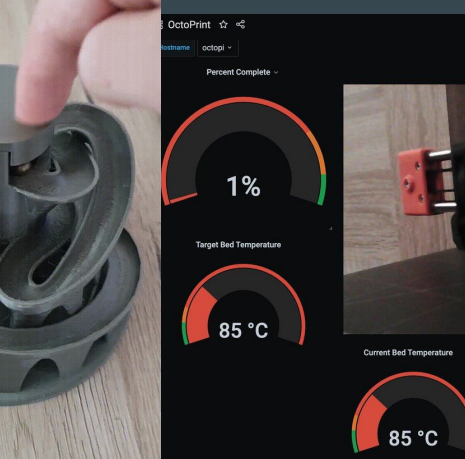

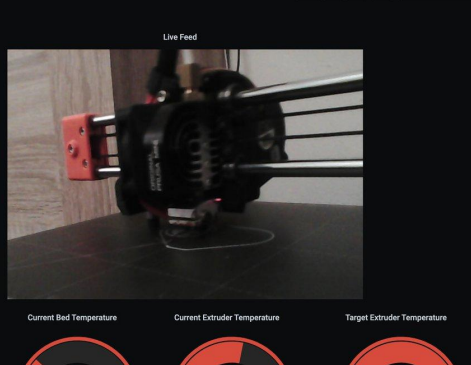

166 °C

C Last 1 hour

230 °C

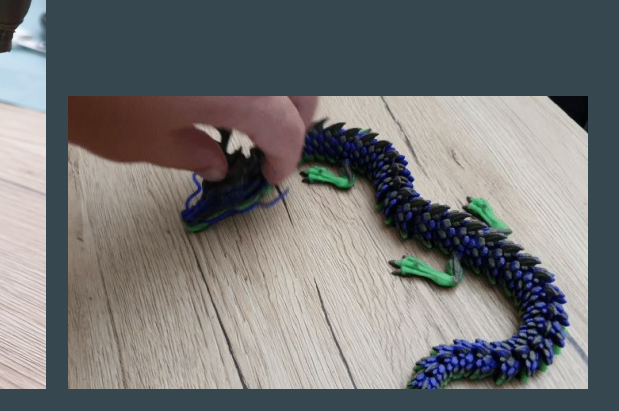

#### jkremser & life, slide #2 road trippin'

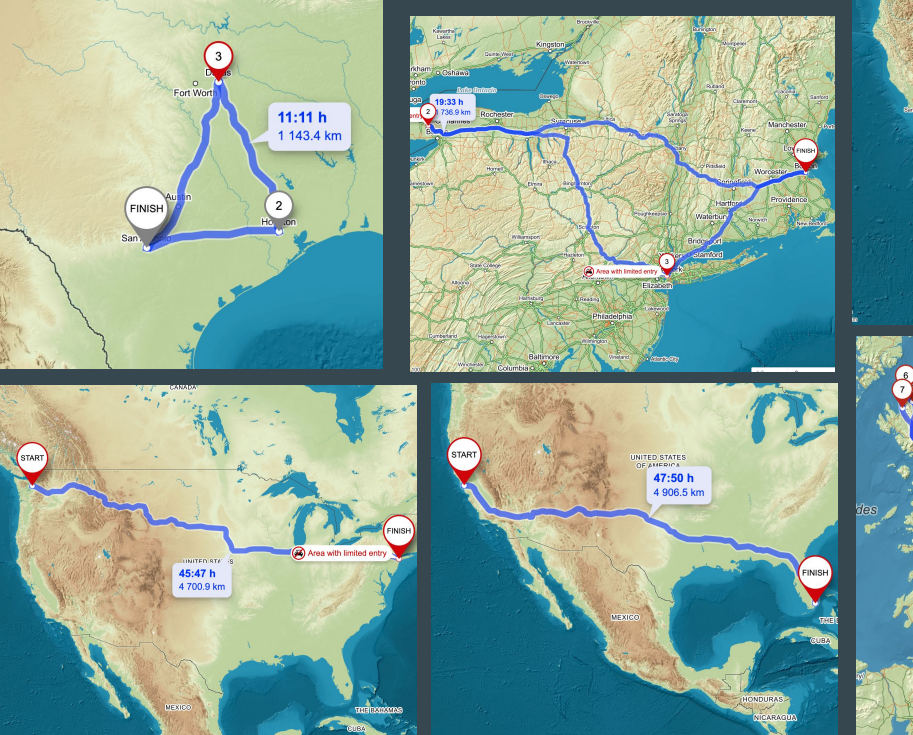

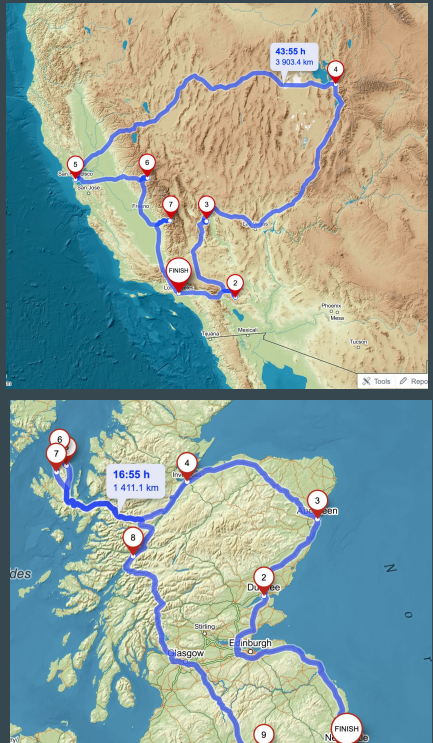

Sunderland

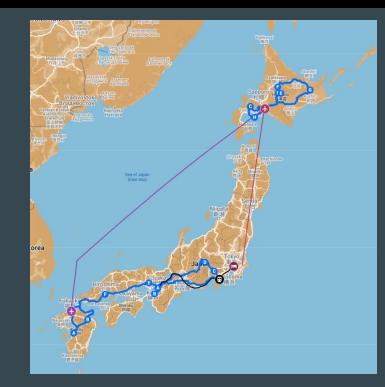

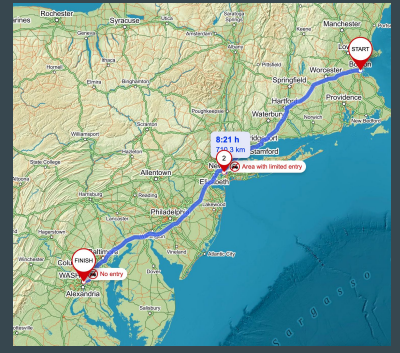

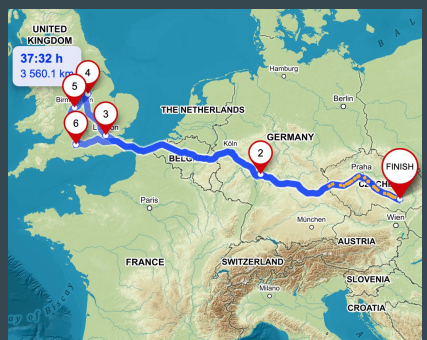

#### jkremser & life, slide #3

● 2 kids (boys, 8 and 10) ● drone "pilot" - [youtu.be/1c0VaR7OrDk](http://youtu.be/1c0VaR7OrDk)

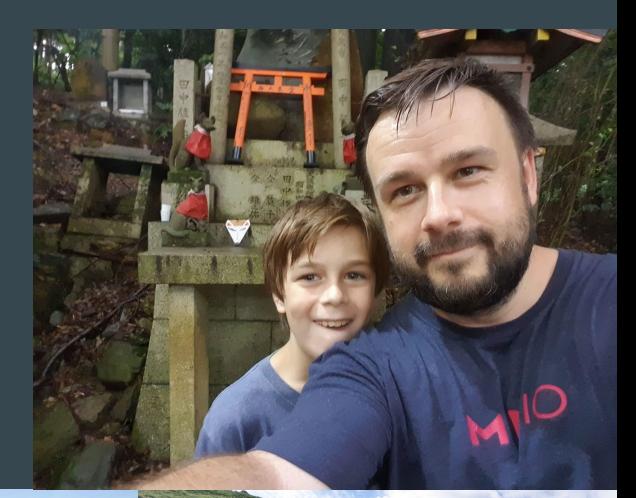

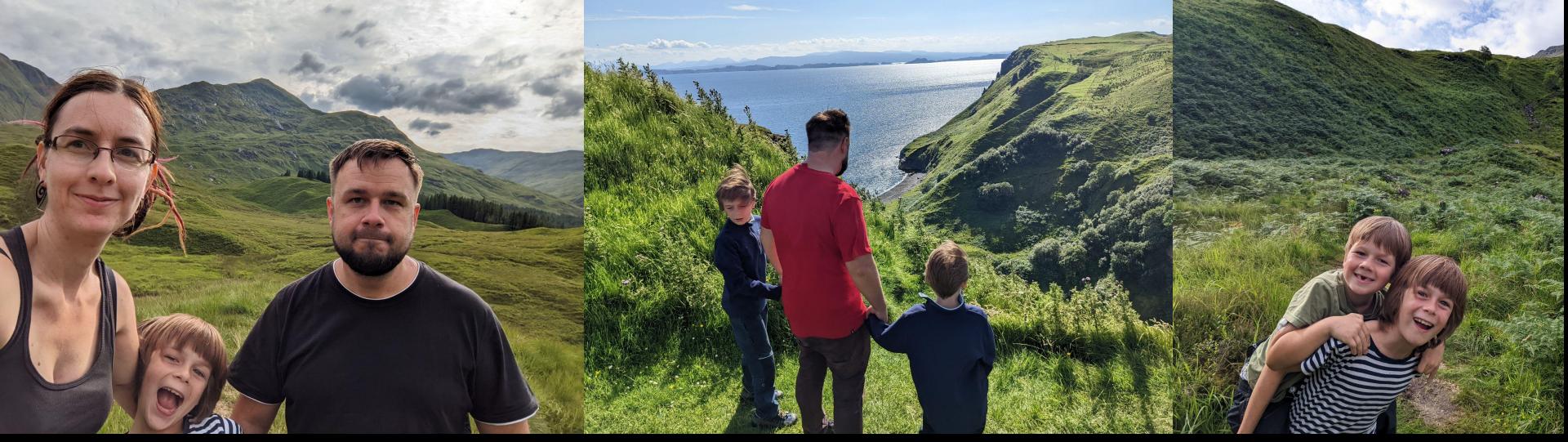

#### **Motivation**

#### "High availability of services as code"

- no vendor lock-in
- no external health checks
- no webui clicking / cloud provider cli tweaks

### Part 1 - k8gb

- dns based global load balancer
- relies on k8s readiness probes
- decentralized no SPoF
- CRD or annotation based
- ships internally own coredns and external dns components

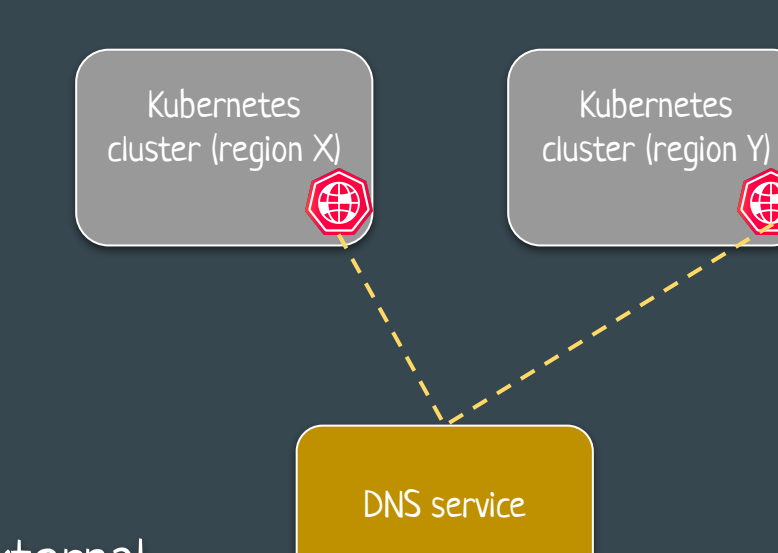

[/k8gb-io/k8gb-manim/blob/master/example/k8gb.gif](https://github.com/k8gb-io/k8gb-manim/blob/master/example/k8gb.gif)

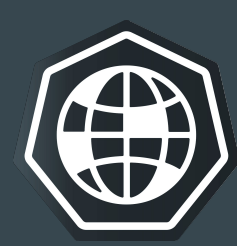

# **Topology**

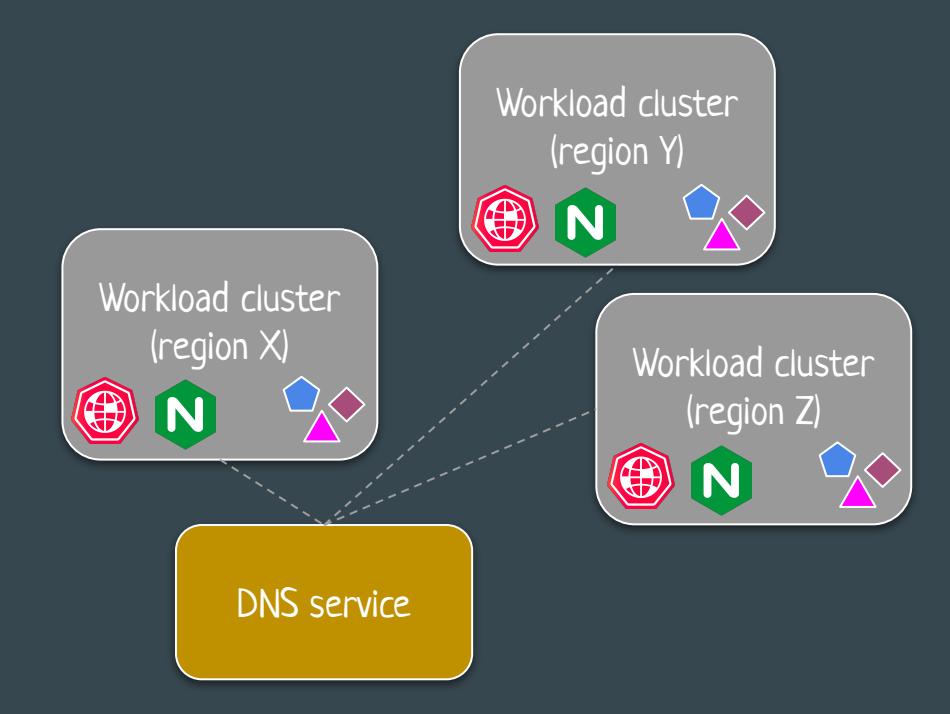

Clusters share common configuration and same workload applications. K8gb is not opinionated on how the config is delivered to the cluster.

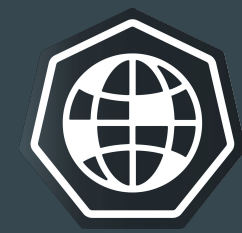

# **Topology**

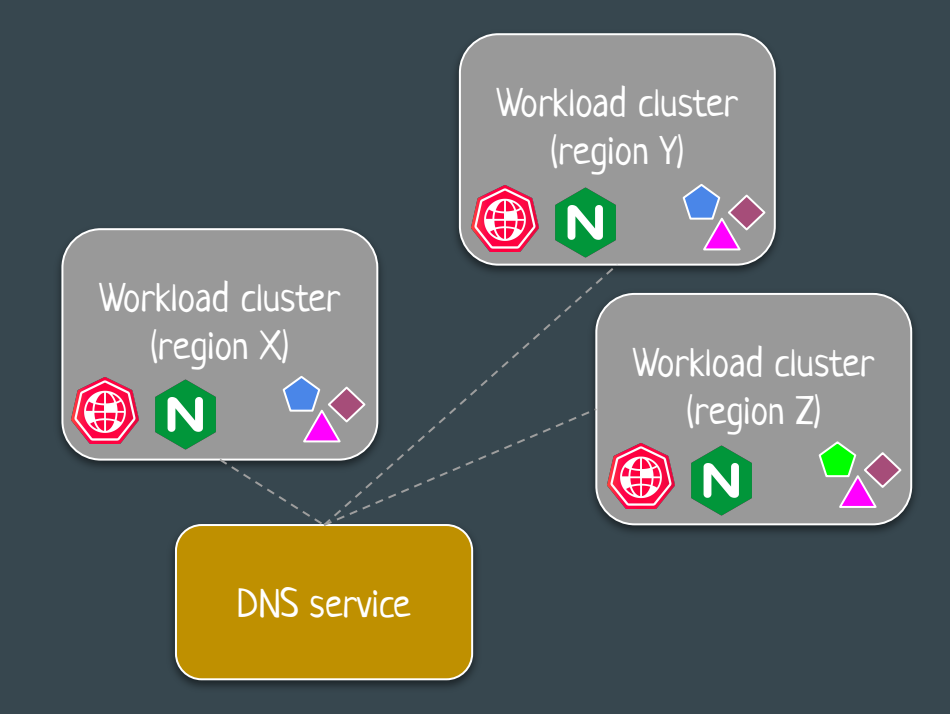

Clusters share common configuration and same workload applications. K8gb is not opinionated on how the config is delivered to the cluster.

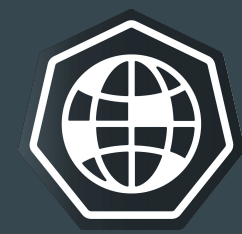

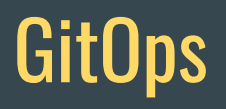

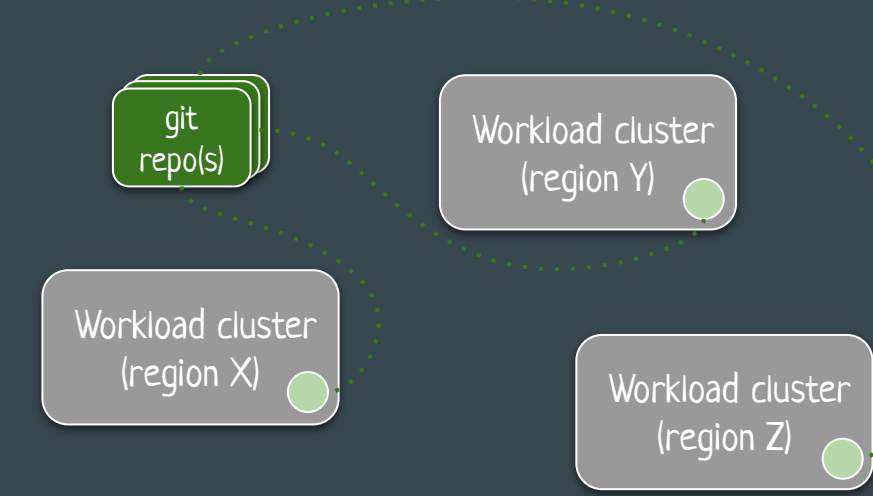

How to address configuration drift?

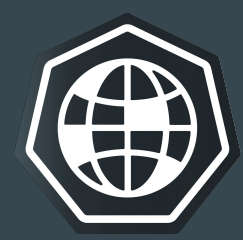

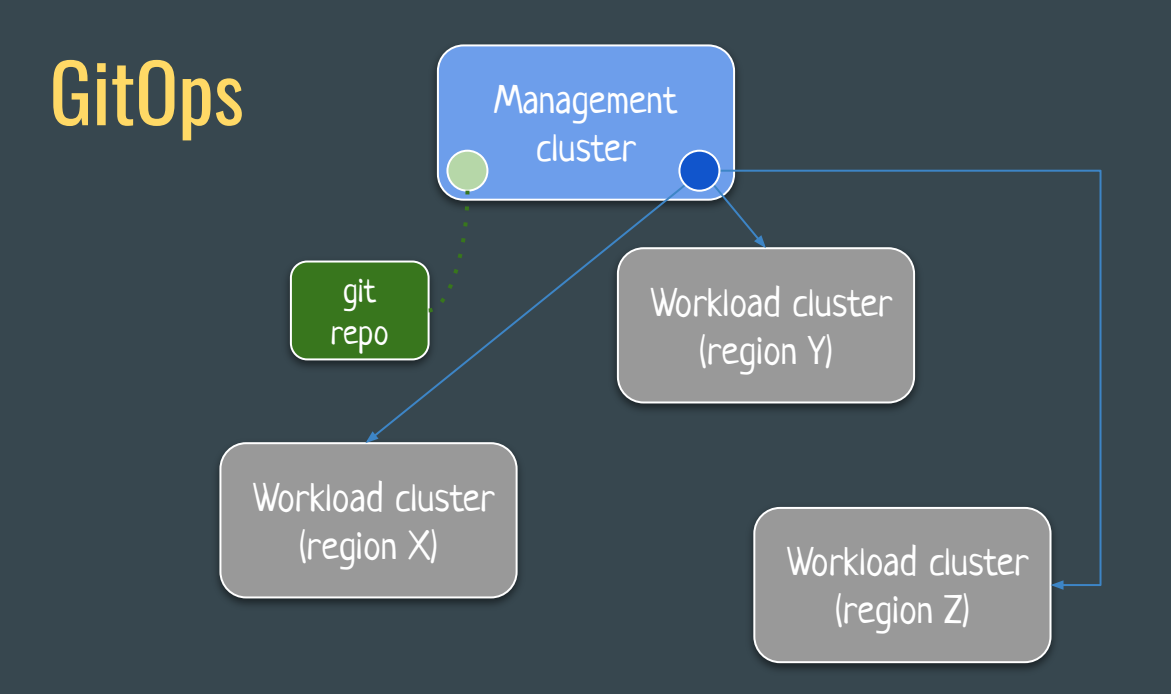

What if we want also k8s clusters as a code?

flux/argocd  $\bullet$ 

something that can create  $\bigcirc$ and manage k8s clusters

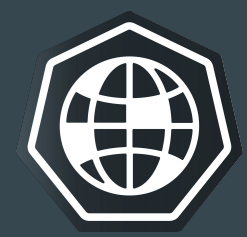

#### Part 2 - Cluster API "  $^{\circ}$ "

clusterctl generate cluster my-cluster \ --kubernetes-version v1.24.11 \ --control-plane-machine-count=1 \

--worker-machine-count=3 | kubectl apply -f -

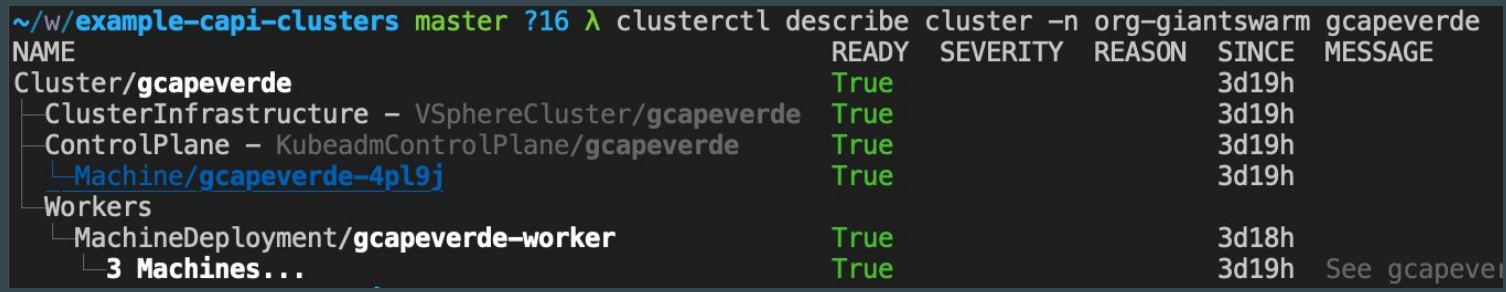

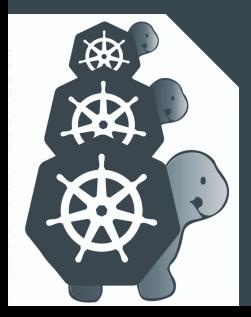

# **Topology**

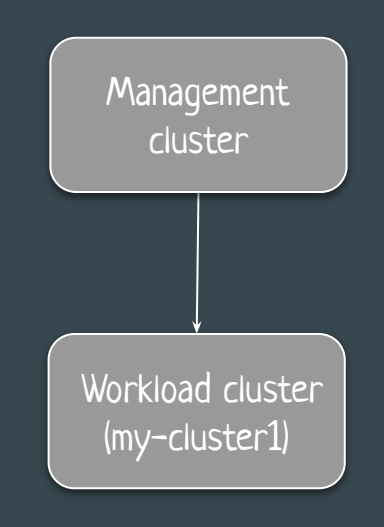

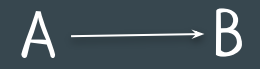

A is a management cluster for cluster B

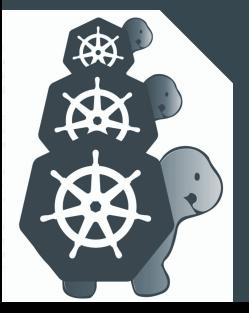

# **Topology**

敓

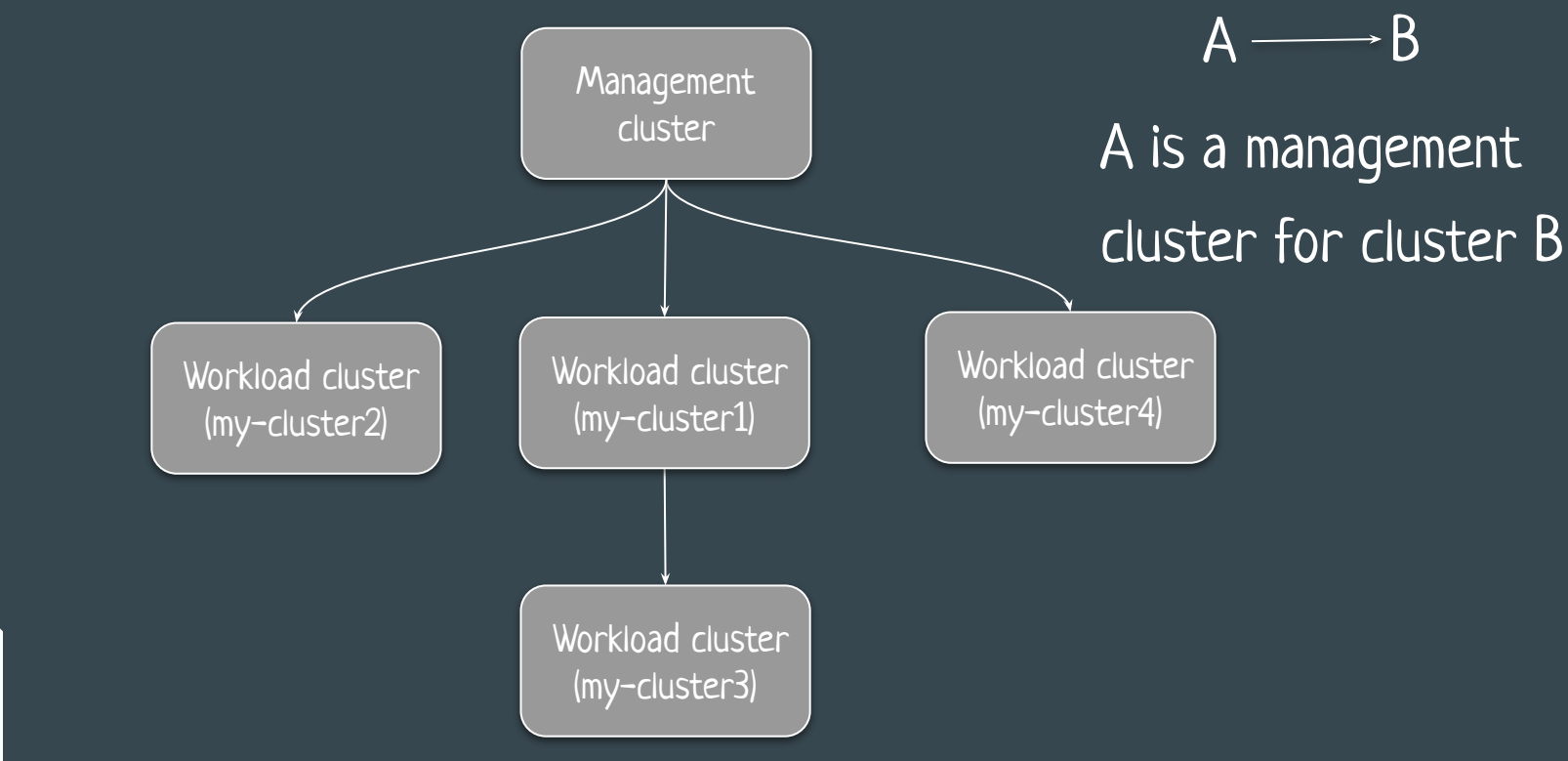

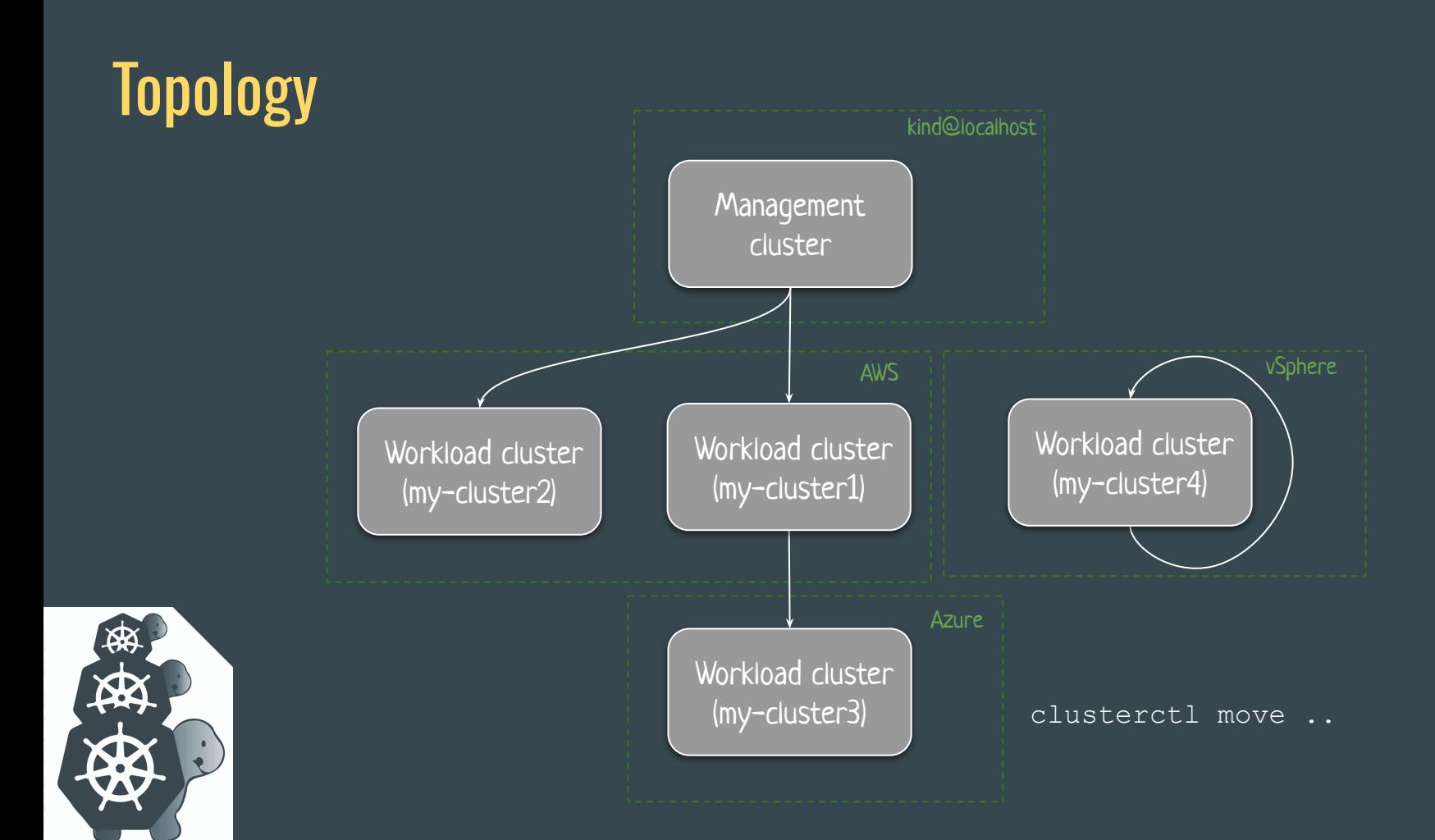

- Core
- Infrastructure
- Bootstrap
- Control Plane

● Core

- Infrastructure
- Bootstrap
- Control Plane

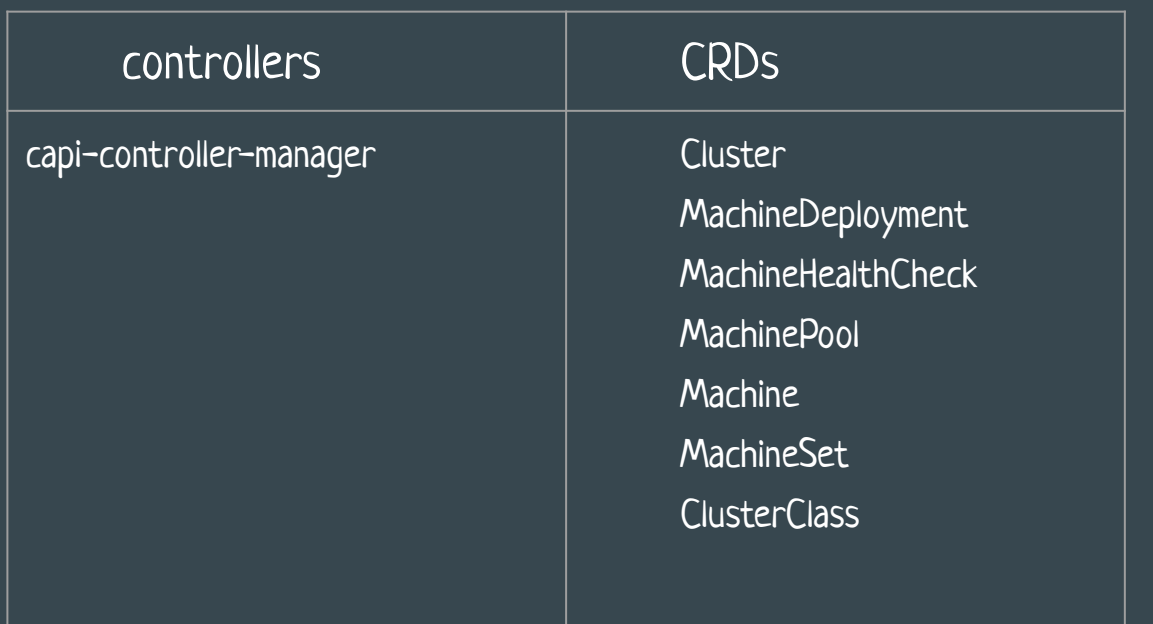

#### ● Core

- Infrastructure
- Bootstrap
- Control Plane

VMs, Networking, security groups (aws)

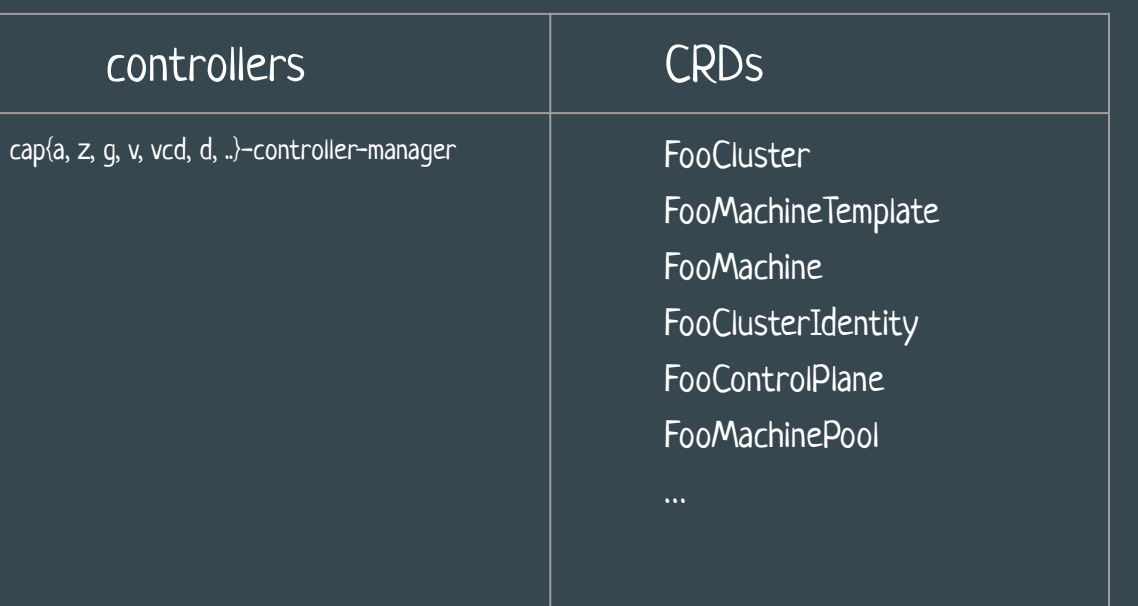

let Foo ∈ {AWS, Azure, GCP, VSphere,..}

● Core

- Infrastructure
- Bootstrap
- Control Plane

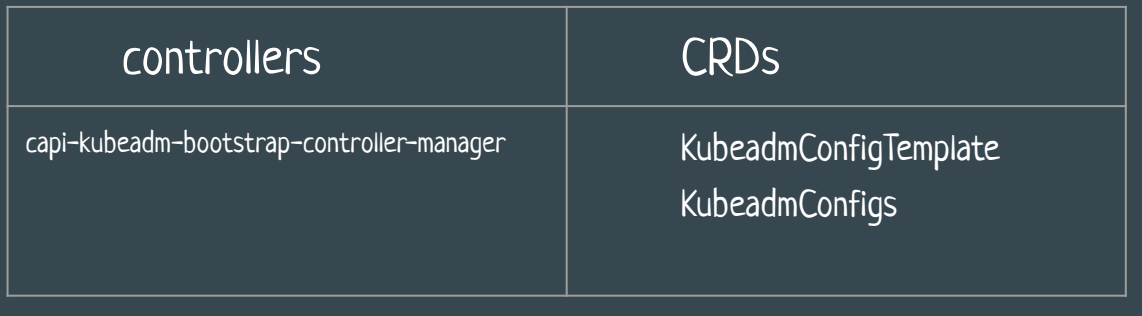

Controller converts KubeadmConfig bootstrap object into a cloud-init or ignition script that is going to turn a Machine into a Kubernetes Node using kubeadm (also MicroK8s impl, EKS, Talos)

● Core

- Infrastructure
- Bootstrap
- Control Plane

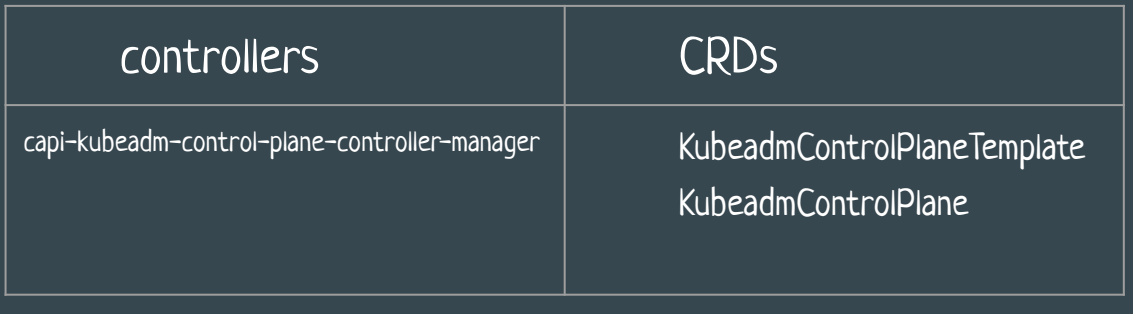

etcd, coredns, image repo KubeadmControlPlane CR has also KubeadmConfig included (each CP is also a node)

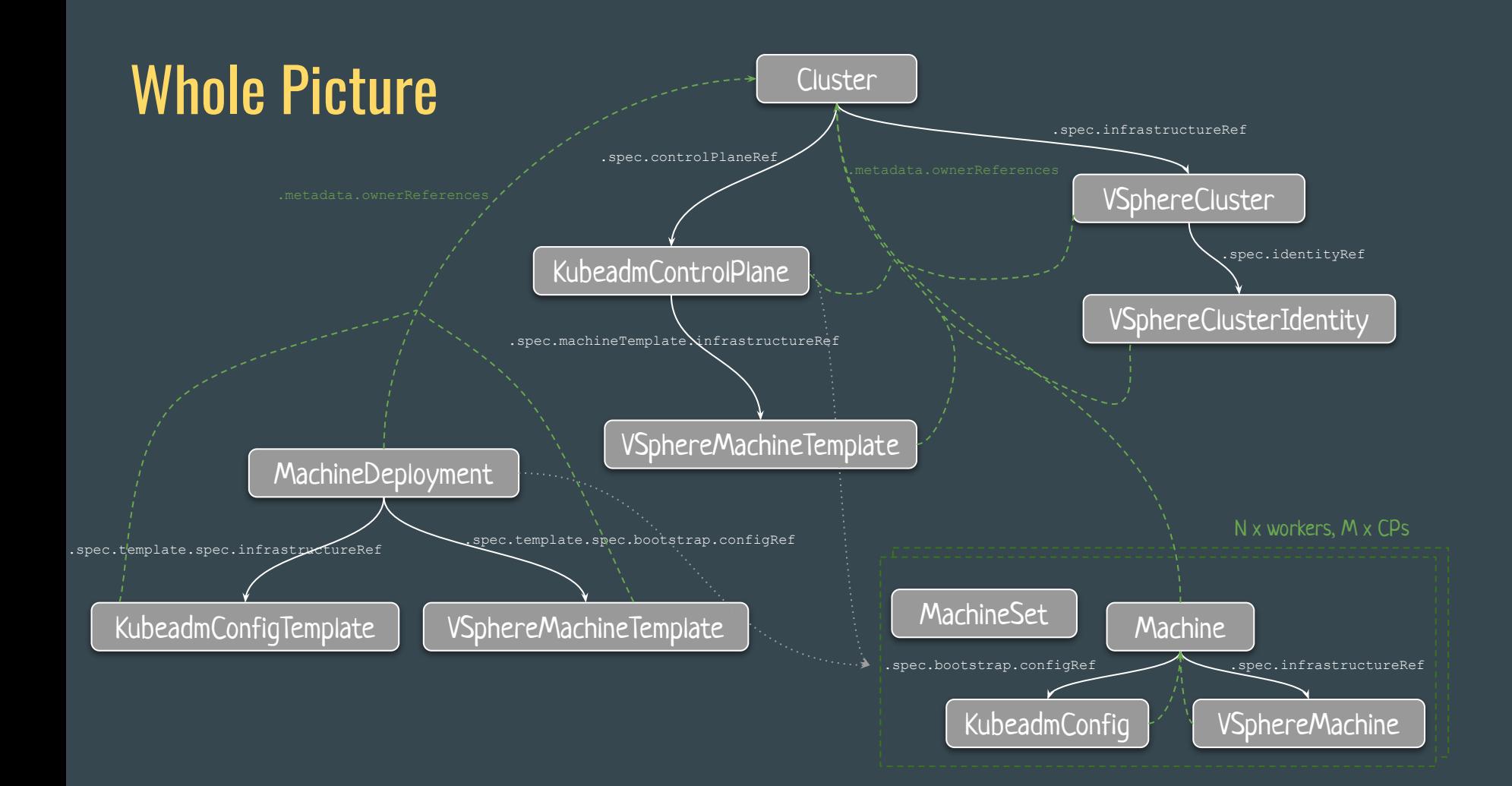

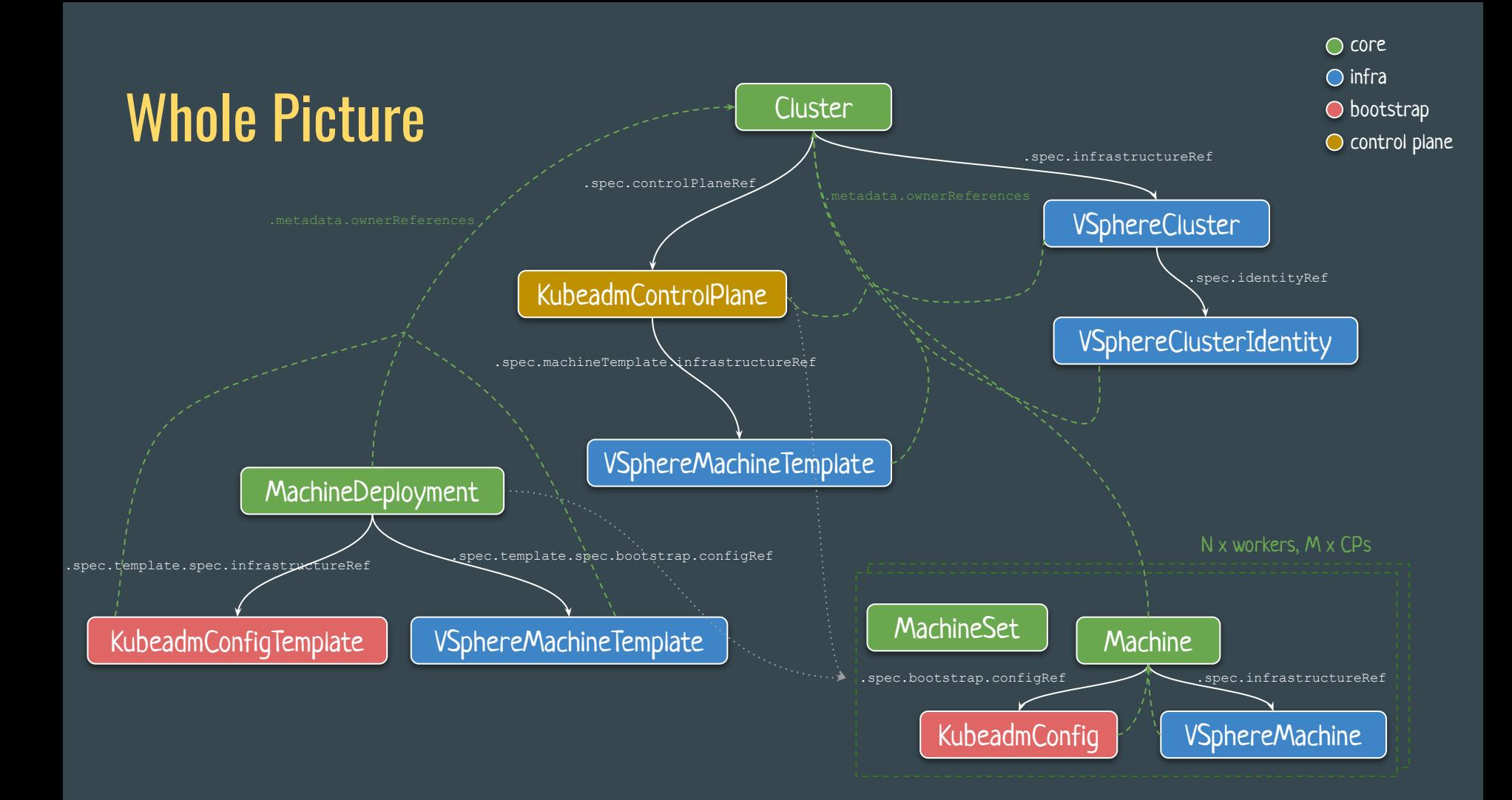

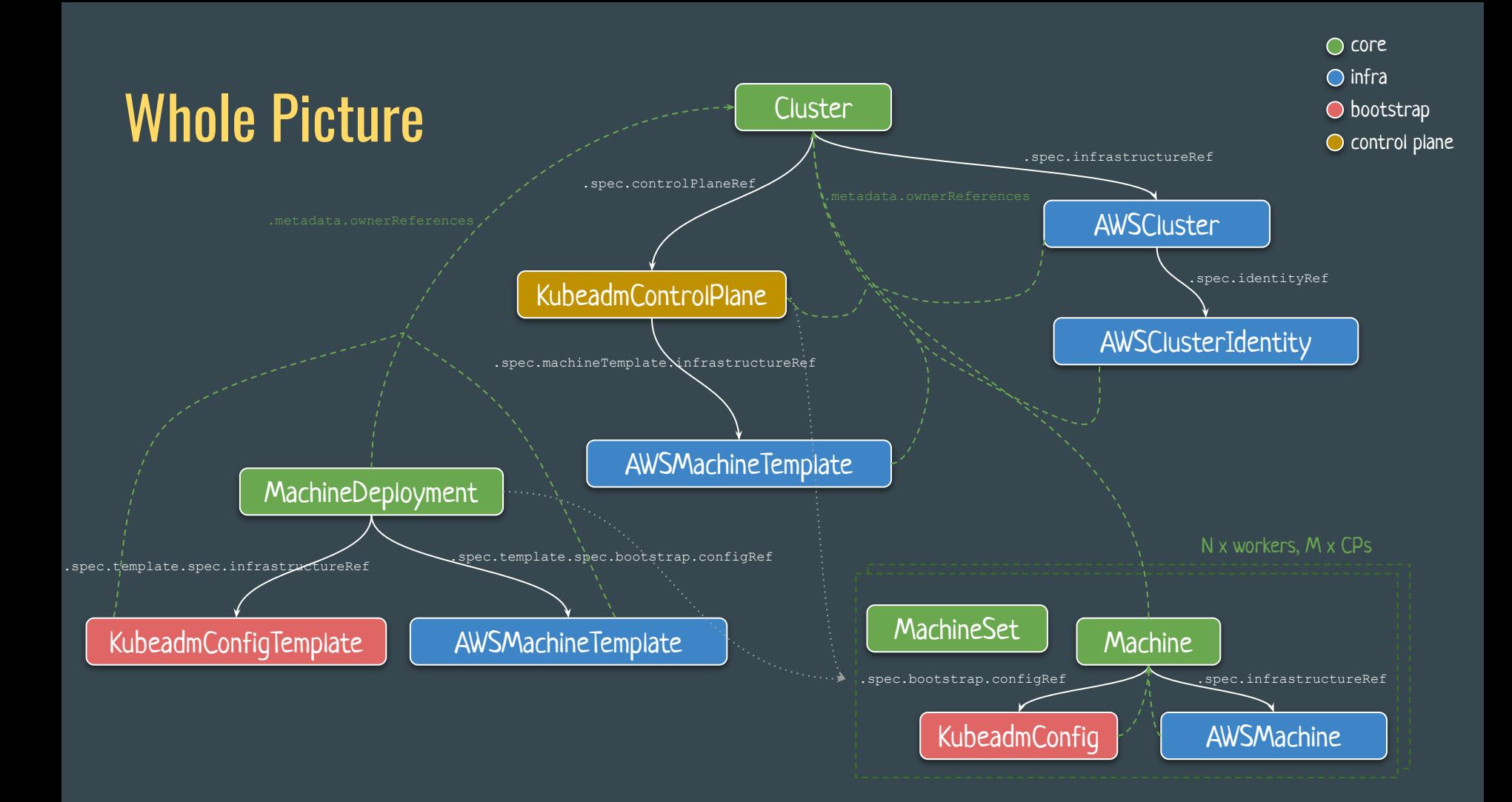

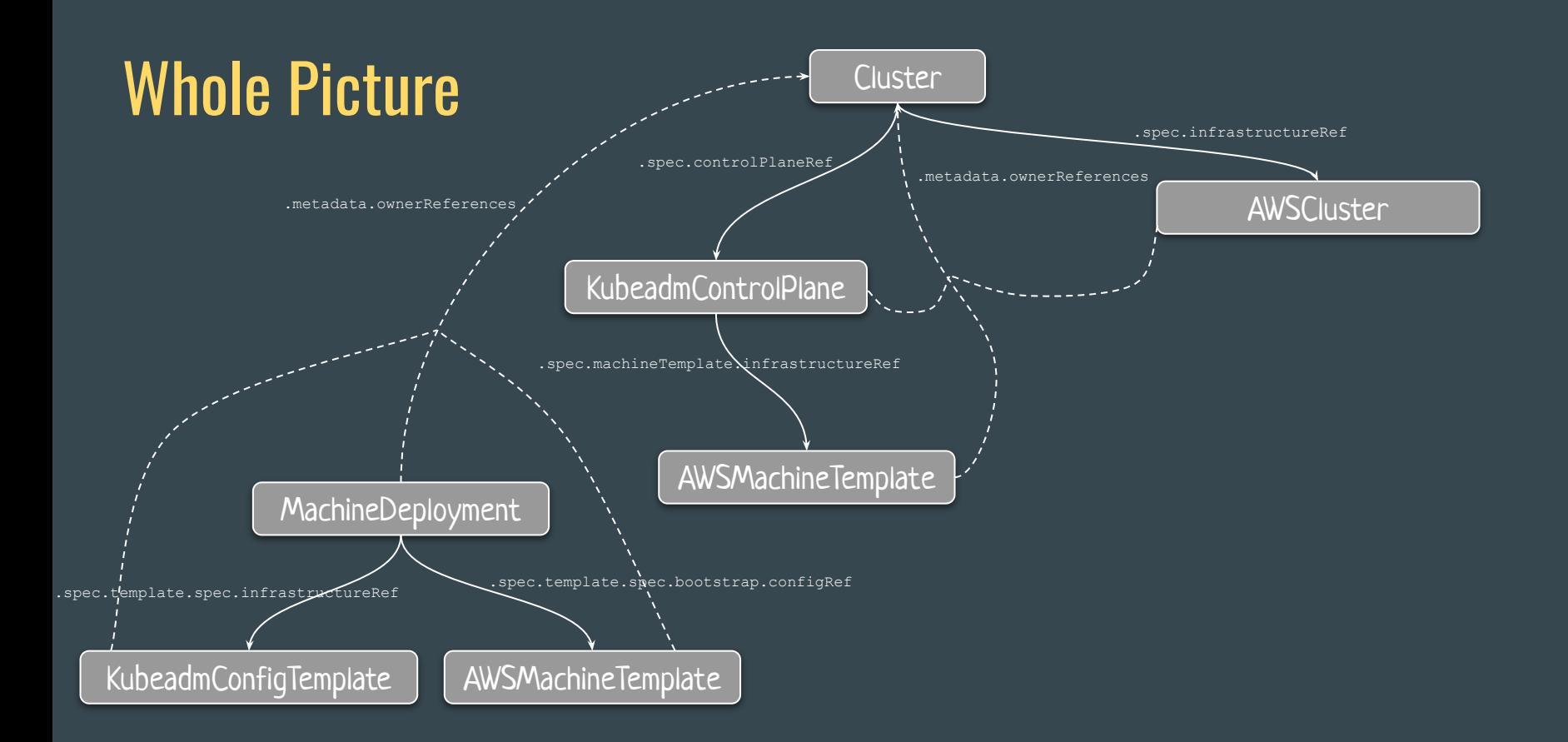

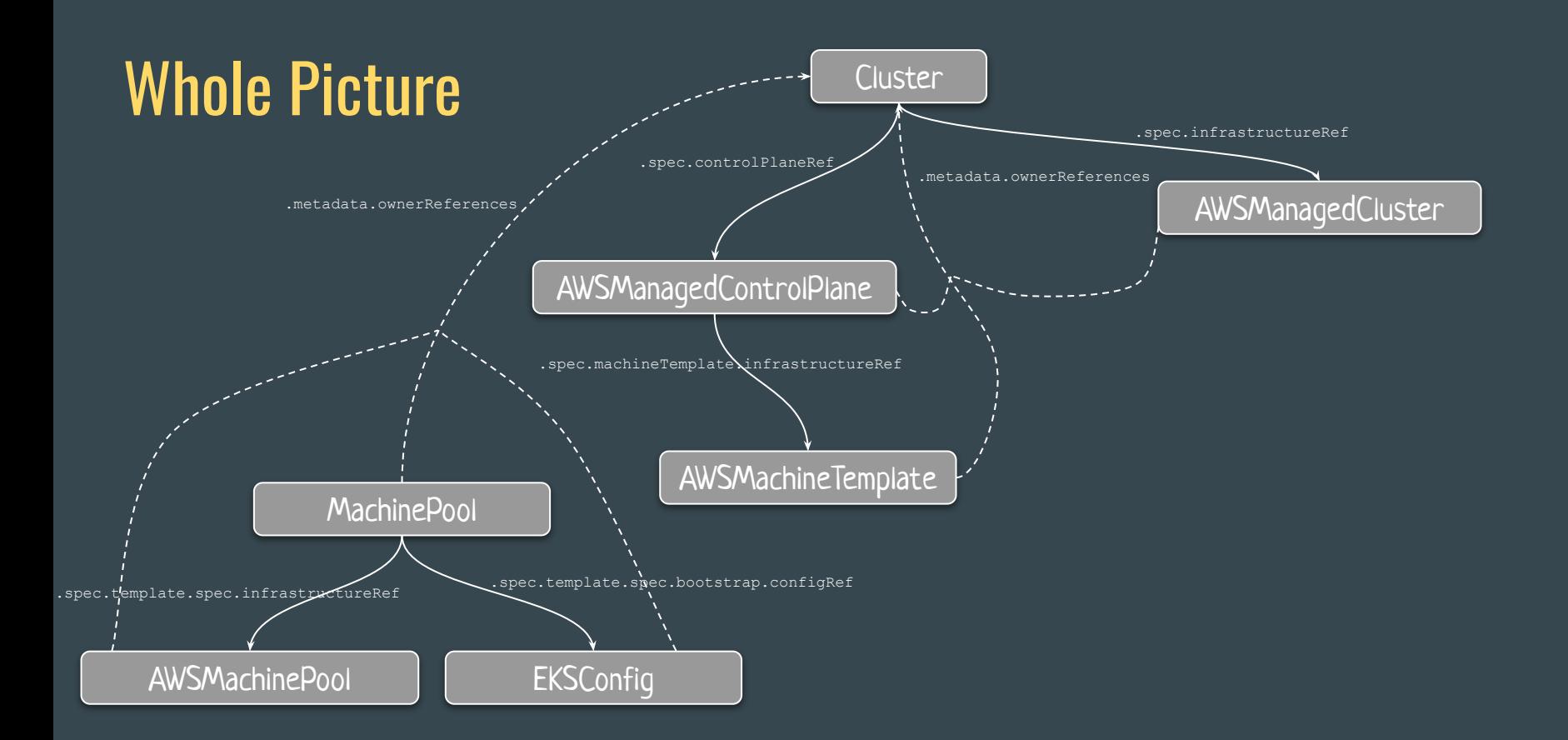

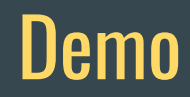

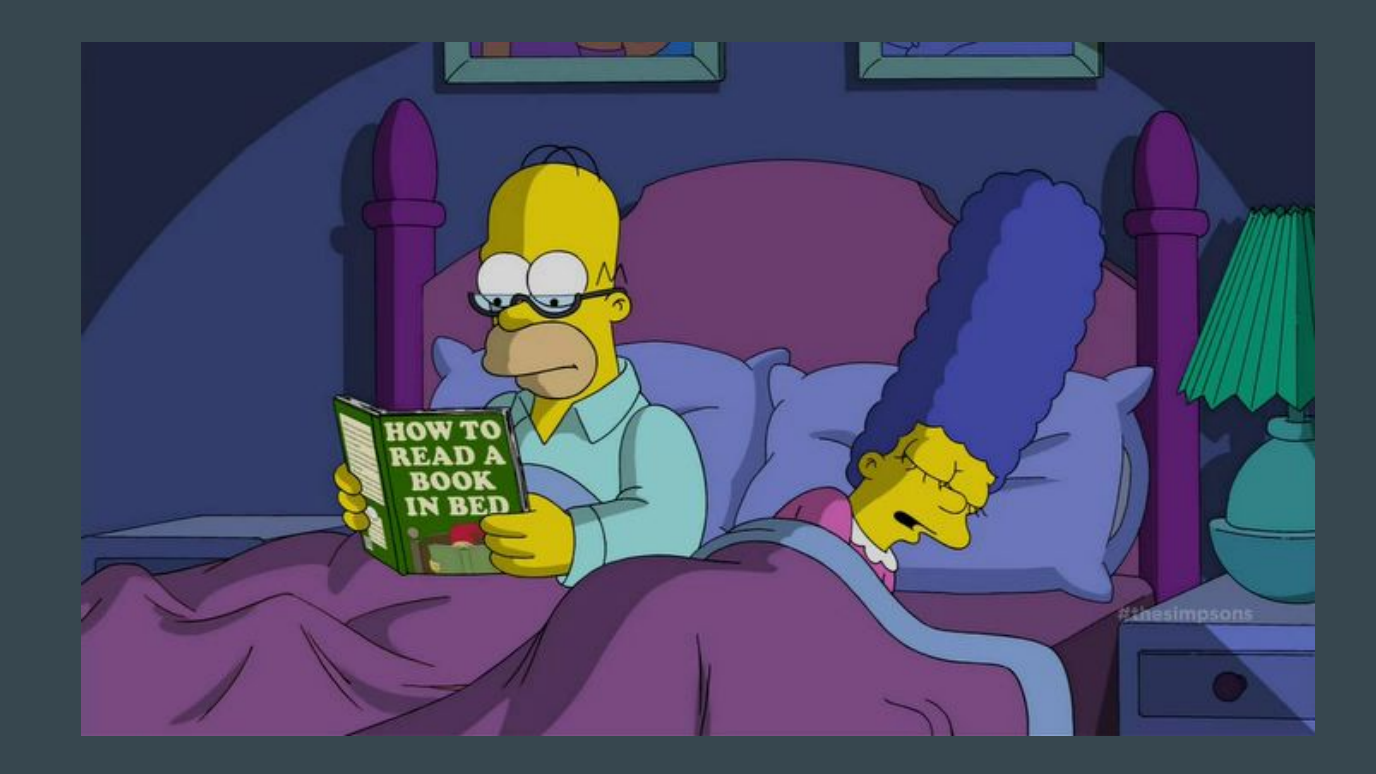

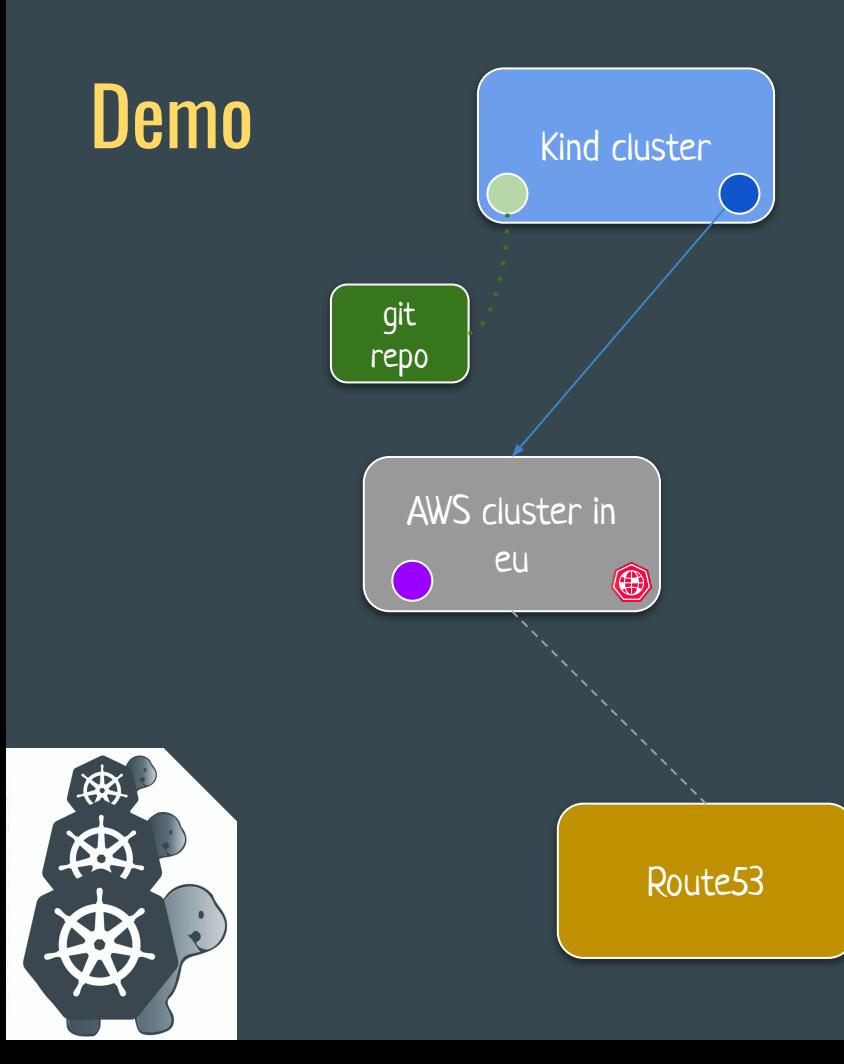

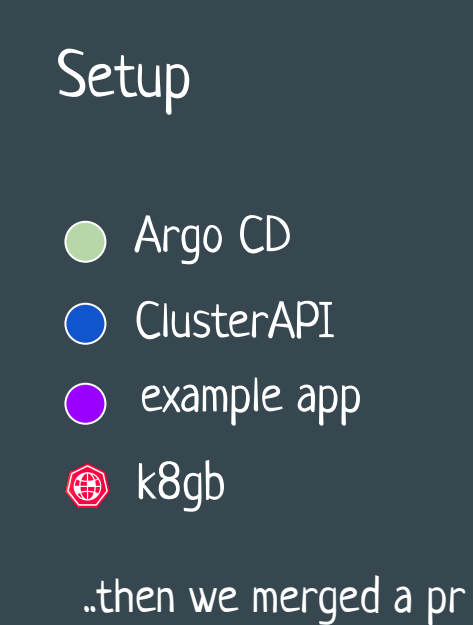

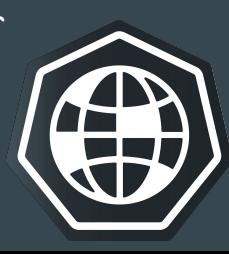

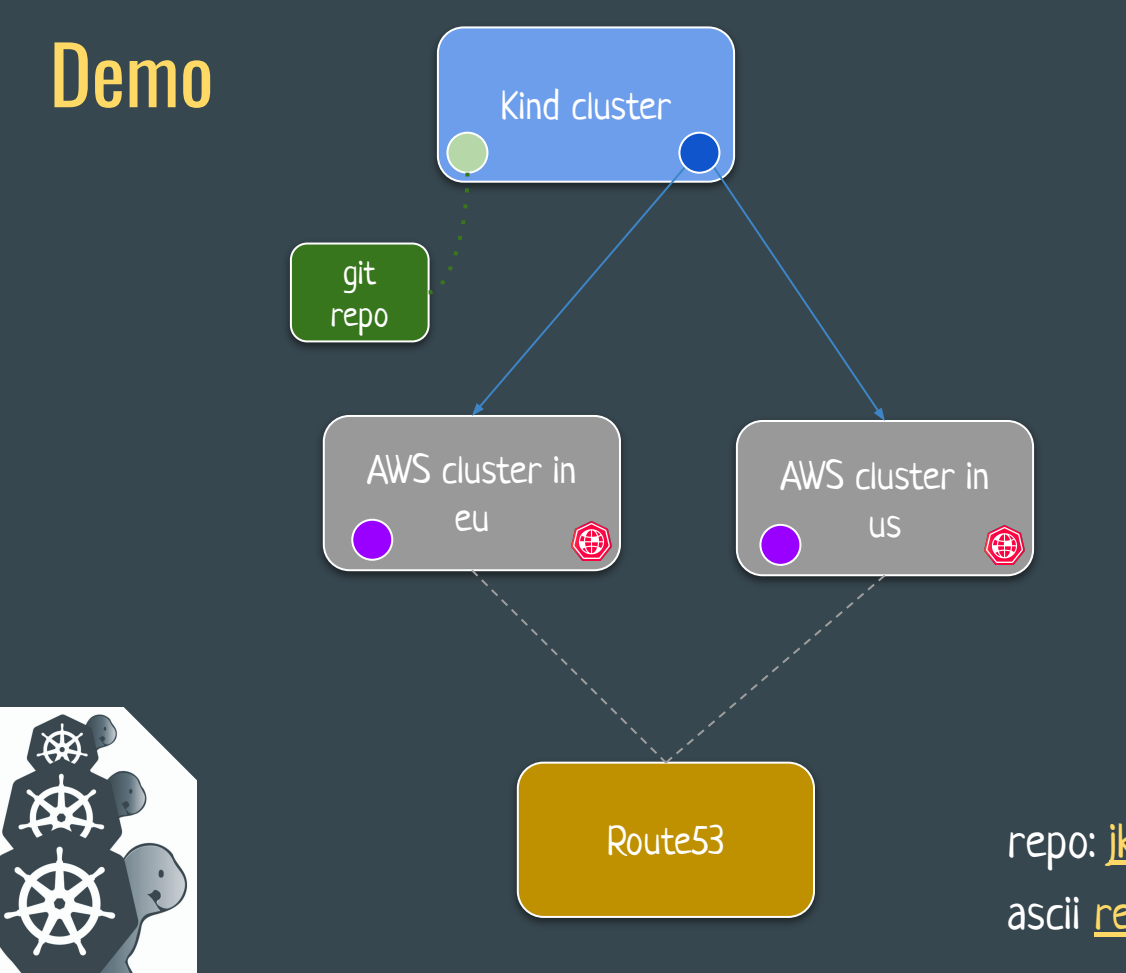

#### What happened?

- 1. Merged PR with new cluster
- 2. k8s cluster was created
- 3. c{n,s,p}i was installed
- 4. k8gb was installed and configured
- 5. example app and nginx was installed

repo: [jkremser/fosdemo-clusters](https://github.com/jkremser/fosdemo-clusters/) ascii [recording](https://asciinema.org/a/635732)

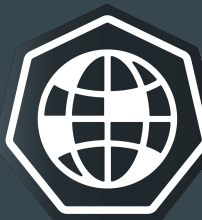

### What's there (by CAPI)

- control plane for other clusters
- scaling (nodes)
- cluster updates (k8s version)
- infrastructure as code

#### What's also there (bring your own YAMLs)

- CNI (Container Network Interface) Cilium
- CSI (Container Storage Interface) aws-ebs-csi-driver
- CPI (Cloud Provider Interface) AWS' cloud-controller-manager
- global load balancing using k8gb
- nginx as ingress controller
- app

#### Content Delivery

- CAPI + ClusterResourceSet
- cluster-api-addon-provider-helm + HelmChartProxy
- $Flux + HelmRelease$
- secrets? (SOPS, Vault CSI / agents)
- operator in MC doing something to WCs -> custom

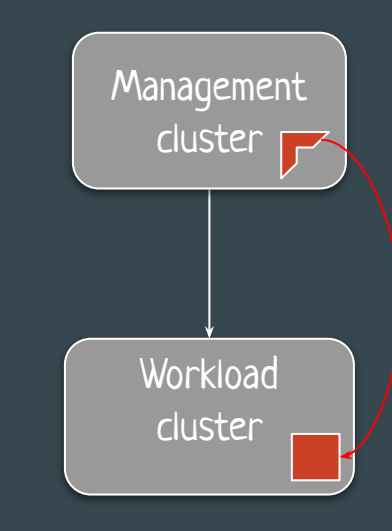

#### How to start

#### ● CAPD

- a. create local cluster with Kind
- b. clusterctl init --infrastructure docker
- c. clusterctl generate cluster foo  $|$   $\overline{k}$  apply  $-f$  -
- k8gb local playground setup described at k8gb.io

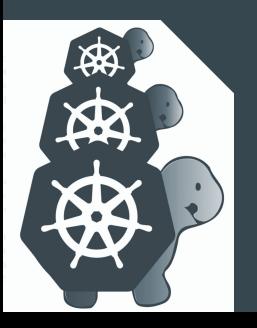

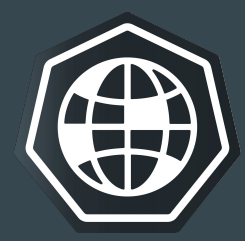

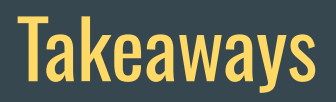

● k8gb and other distributed systems that require similar configuration across multiple clusters fits well with CAPI

● we achieved real high availability as code

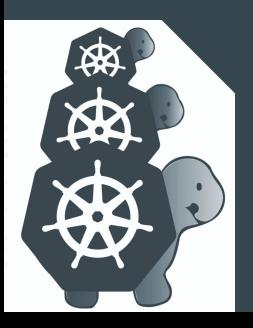

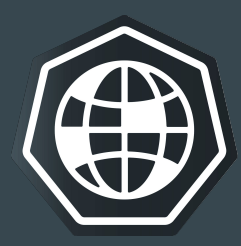

#### Thank You!

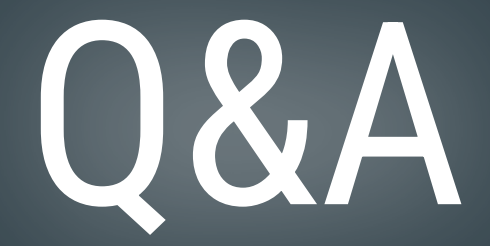

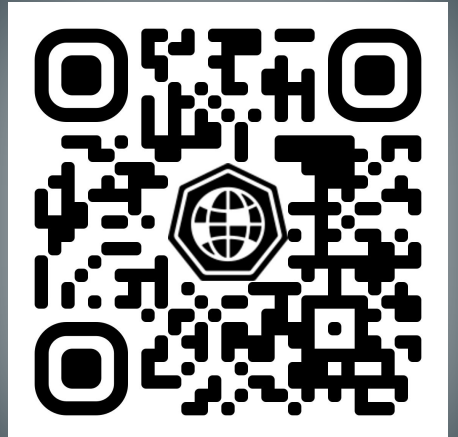

bit.ly/k8gb-capi

jiri.kremser@gmail.com